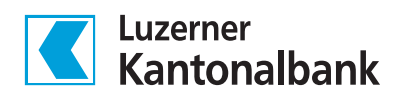

# **Checkliste Digitaler Nachlass**

**E-Mail-Dienste, soziale Netzwerke, Zahlungsdienstleistungen und Passwörter etc. – was geschieht mit diesen Daten nach dem Tod? Regeln Sie den Zugriff auf Ihre digitalen Daten frühzeitig und ersparen Sie Ihren Liebsten unnötige Arbeit bei Tod, aber auch im Falle einer Handlungsunfähigkeit.**

## **Überblick verschaffen**

Verschaffen Sie sich einen Überblick über sämtliche digitale Aktivitäten.

*Tipp: Notieren Sie sich über einen längeren Zeitraum hinweg, bei welchen Onlinedienstleistern Sie sich anmelden bzw. von welchen Dienstleistern Sie elektronische Mitteilungen erhalten.*

## **Benutzerkonten bereinigen**

Löschen oder kündigen Sie nicht mehr verwendete Benutzerkonten und Abonnemente.

*Gut zu wissen: Werden kostenpflichtige Abonnements nicht gekündigt, müssen diese von den Hinterbliebenen in der Regel bis zur ordentlichen Kündigung weiter bezahlt werden.*

## **Regelungsmöglichkeiten prüfen**

Erkundigen Sie sich bei den Onlinedienstleistern über allfällige Regelungsmöglichkeiten.

*Tipp: Bei vielen Onlinedienstleistern besteht die Möglichkeit, bereits zu Lebzeiten Anordnungen für den Todesfall zu treffen. Bei Facebook können Sie beispielsweise bereits zu Lebzeiten beantragen, dass Ihr Benutzerprofil im Todesfall dauerhaft gelöscht wird oder einen Nachlasskontakt bestimmen, der sich um Ihr Benutzerprofil im sogenannten Gedenkzustand kümmert. Weitere Informationen: [www.facebook.com/help/memorialized](http://www.facebook.com/help/memorialized )*

#### **Letzter Wille verfassen**

Überlegen Sie sich, was mit Ihrem digitalen Nachlass geschehen soll. Hinterlassen Sie Anweisungen, ob Daten erhalten, übertragen, archiviert oder gelöscht werden sollen. Sie helfen damit den Hinterbliebenen, Ihre Vorstellungen richtig umzusetzen. Digitale Datensafes unterstützen

Sie bei der Regelung des digitalen Nachlasses. Über sichere Cloudspeicher-Dienstleister können Sie sowohl wichtige Dokumente als auch Passwörter zentral und digital aufbewahren. Einige Dienstleister bieten zudem die Möglichkeit einer digitalen Nachlassfunktion. Damit können Sie Vertrauenspersonen erfassen, die im Todesfall oder bei Verlust der Handlungsfähigkeit Zugriff zum digitalen Datensafe erhalten.

*Tipp: In einem Testament oder Erbvertrag können Sie über das Bestehen einer Regelung einen entsprechenden Hinweis aufführen.* 

#### **Vertrauensperson bestimmen**

Bestimmen Sie eine Vertrauensperson und besprechen Sie mit ihr, ob sie bereit ist, die Verantwortung über Ihren digitalen Nachlass zu übernehmen.

*Tipp: Ihre Vertrauensperson können Sie bei diversen Onlinedienstleistern als Nachlasskontakt hinterlegen. Alternative: Anstelle einer Vertrauensperson können Sie auch einen digitalen Vererbungsdienst beauftragen, wobei die Vertrauenswürdigkeit solcher Unternehmen vorab genau zu prüfen ist.* 

#### **Kryptowährungen nicht vergessen**

Während früher Bankvermögen und Wertschriften vererbt wurden, sind heute immer öfters auch Krypto-Vermögenswerte wie Bitcoin oder Ether Teil des Nachlasses. Diese bedürfen denn auch gesonderter Überlegungen und Vorkehrungen, wie:

- Wer soll die Kryptowährung übernehmen?
- Wie kann der Zugang zum Kryptowallet gewährleistet werden?